Computer Modern:  $\textit{vvwxyz} + \textcircled{z}$ Times New Roman:  $v v v w x y z + \bigcirc$ Cambria: vvvwxyz + vvvwxyz STIX:  $\nu$ *ovwxyz* +  $\nu$ *ovwxyz* 

## FONTS

#### **Шрифты для презентаций, сайтов**

Stica Neue Http://andrainer.net/Canadiana.net/Canadiana.net/Canadiana.net/Canadiana.net/Canadiana.net/Canadiana.net/Canadiana.net/Canadiana.net/Canadiana.net/Canadiana.net/Canadiana.net/Canadiana.net/Canadiana.net/Canadian d 86 Heavy Italic

## Классификация по рисунку

- Антиква (с засечками)
- Гротески (рубленые)
- Свободный стиль (рукописные , декоративные)

#### Старый стиль

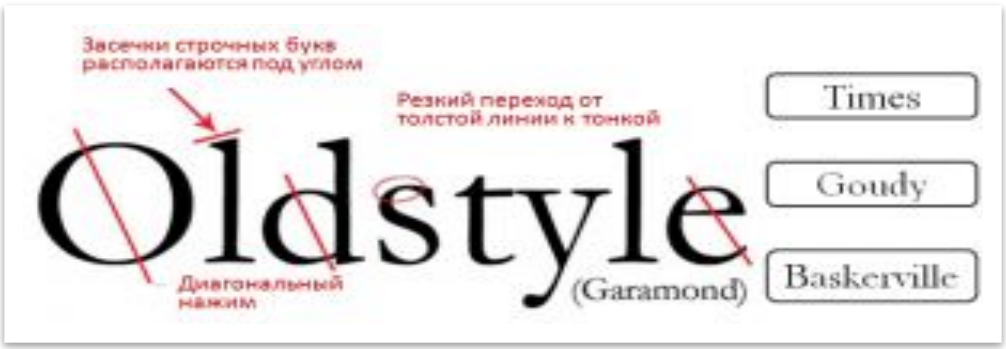

#### Современные

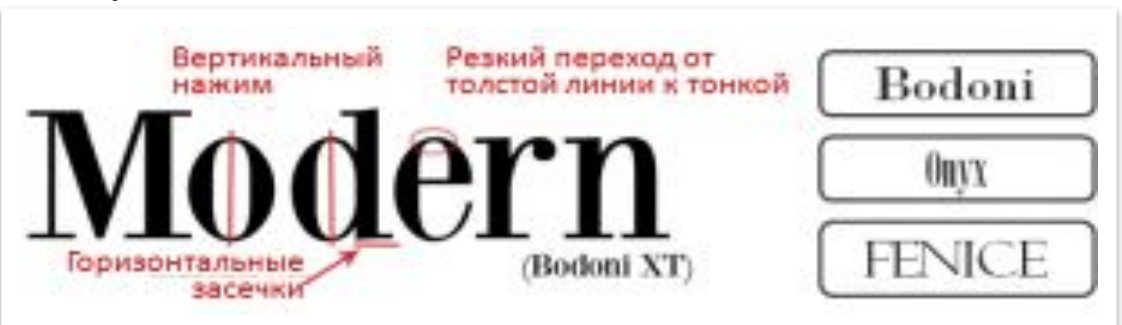

#### Брусковые

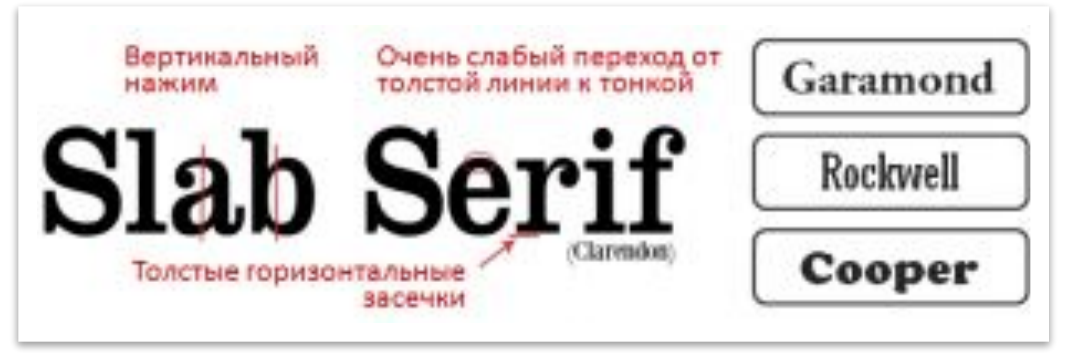

#### Рубленые

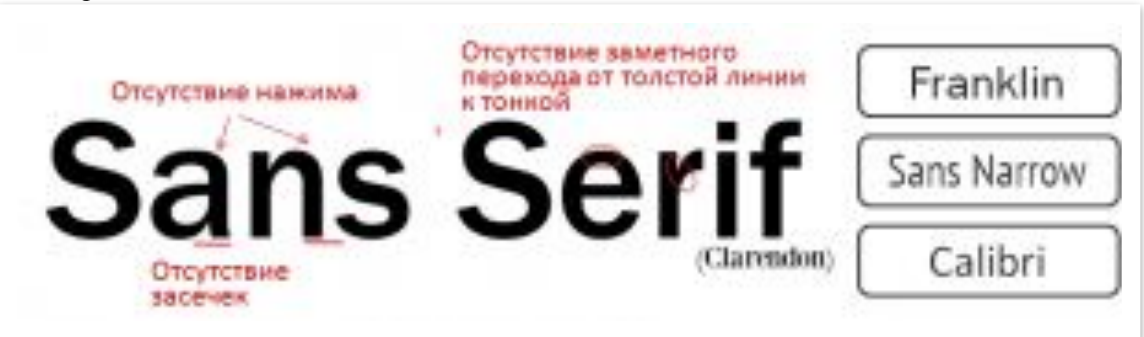

# Arial Helvetica

#### Arial:

Aa Bb Cc Dd Ee Ff Gg Hh Ii Jj Kk Ll Mm Nn Oo Pp Qq Rr Ss Tt Uu Vv Ww Xx Yy Zz. 1234567890¿?; ! / \*c [ ] { } < >

#### Helvetica:

Aa Bb Cc Dd Ee Ff Gg Hh Ii Jj Kk Ll Mm Nn Oo Pp Qq Rr Ss Tt Uu Vv Ww Xx Yy Zz. 1 2 3 4 5 6 7 8 9 0  $i$ , ?  $1!$  / \*c  $[$   $]$  {  $]$  < >

#### Рукописные (приглашения, грамоты)

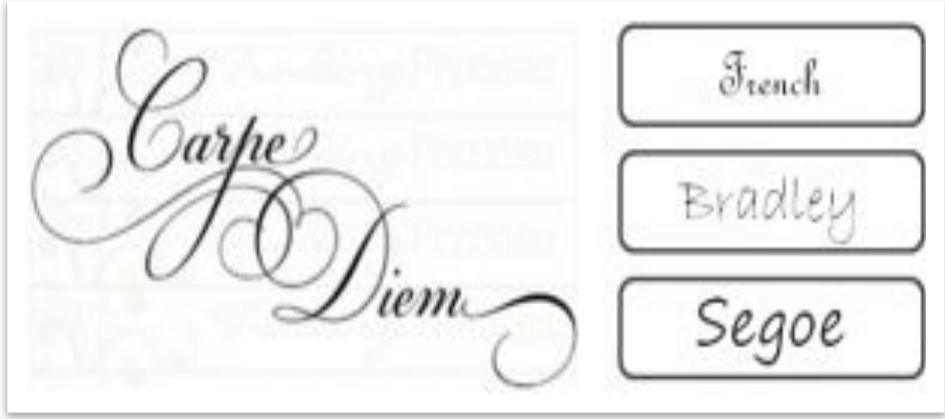

#### Декоративные (вывески,

логотипы)

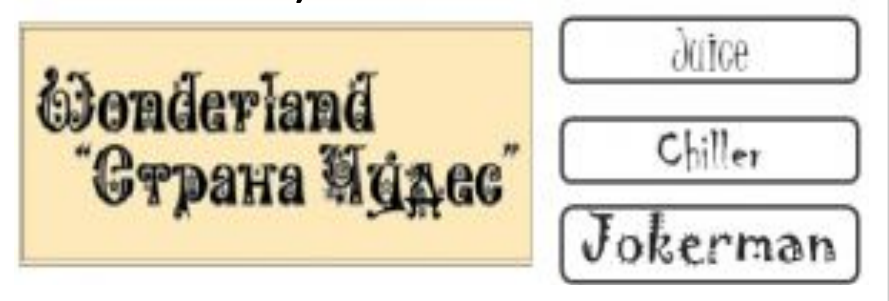

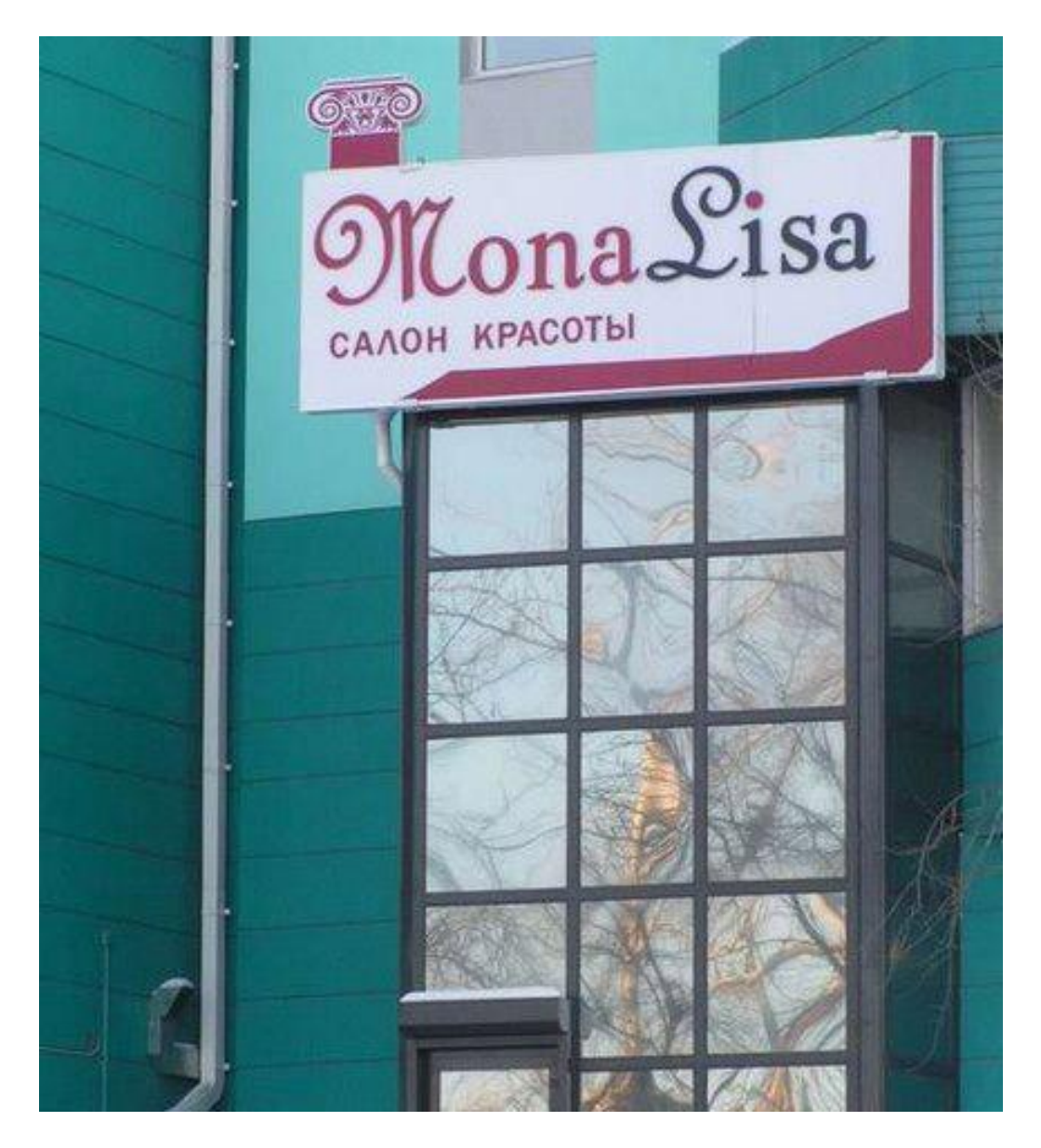

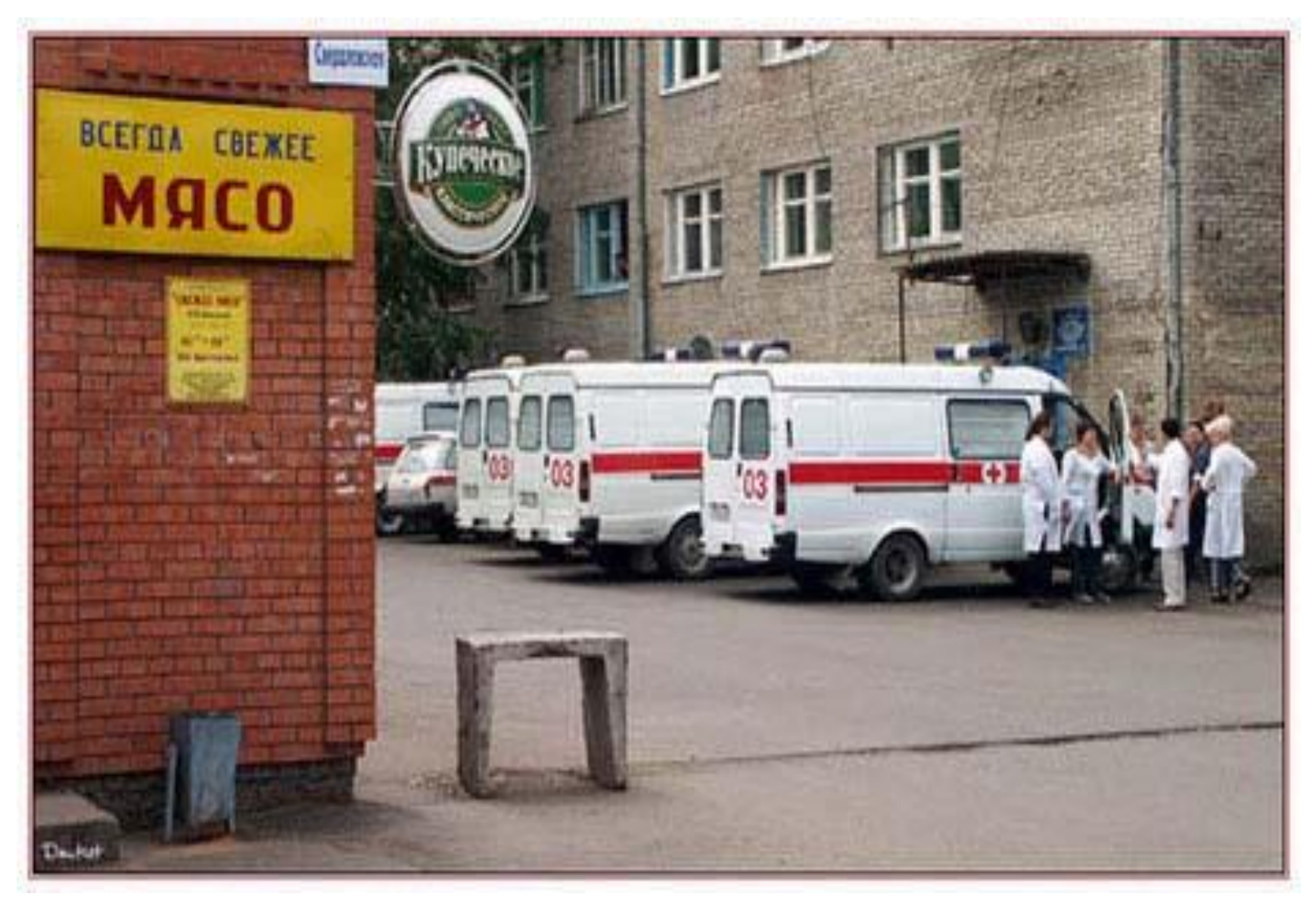

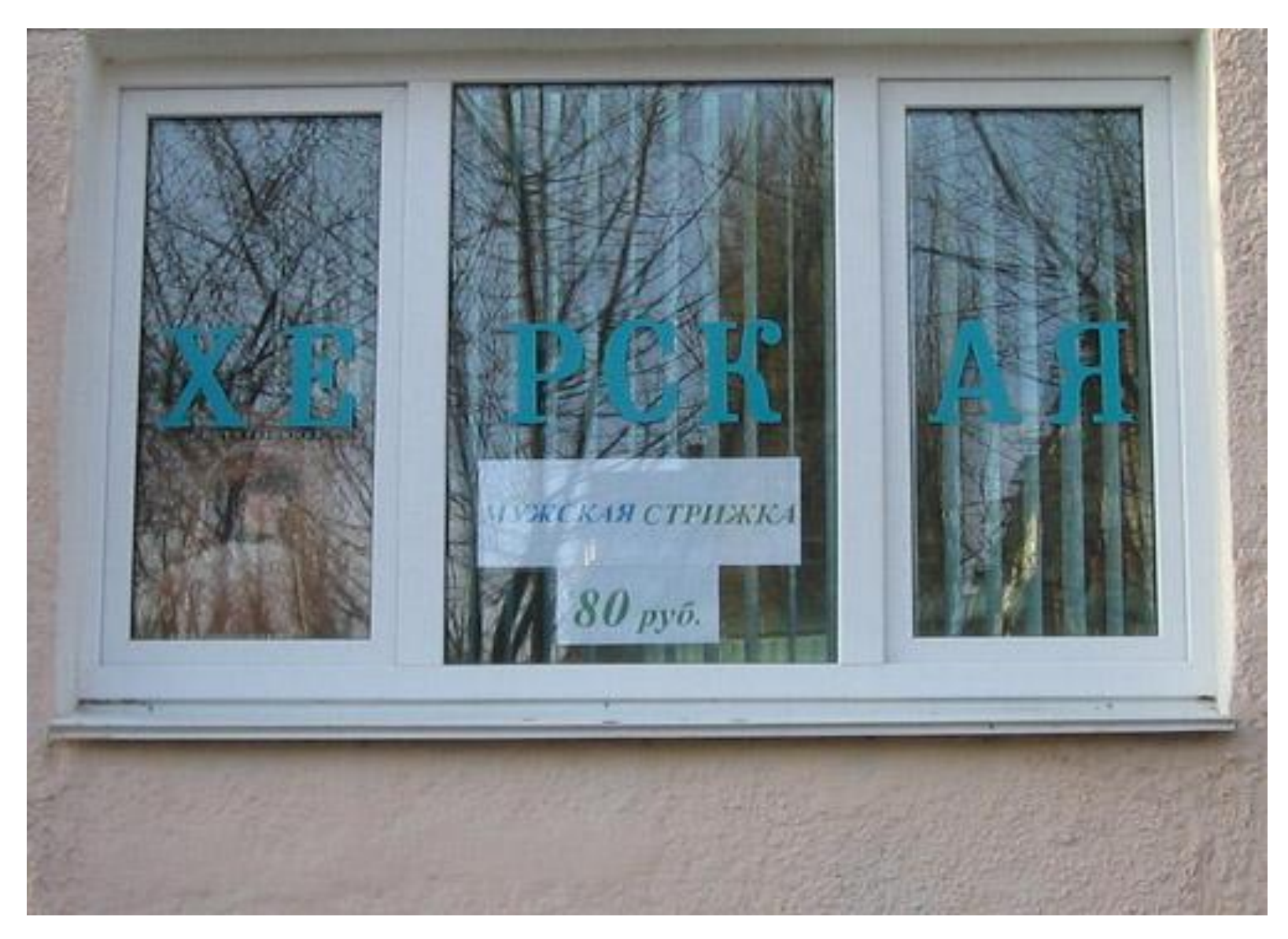

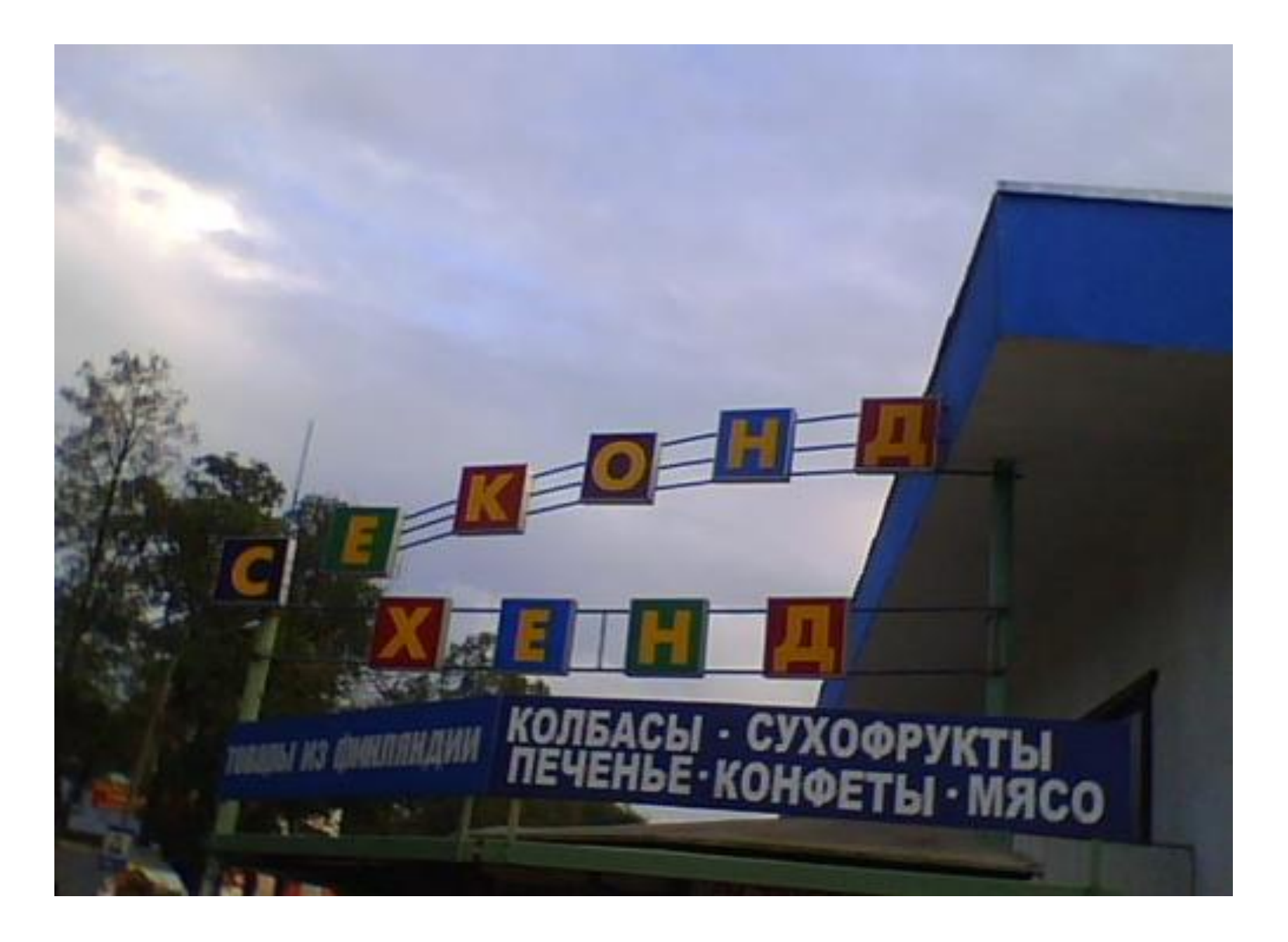

## ПРОПИСНЫЕ БУКВЫ

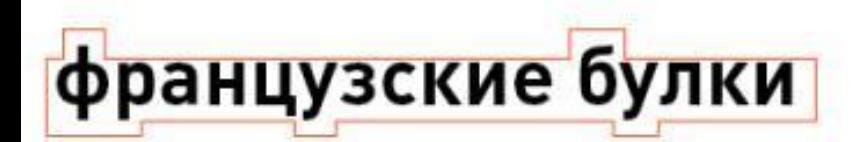

#### **ФРАНЦУЗСКИЕ БУЛКИ**

#### Отсутствие отличительных черт усложняет восприятие

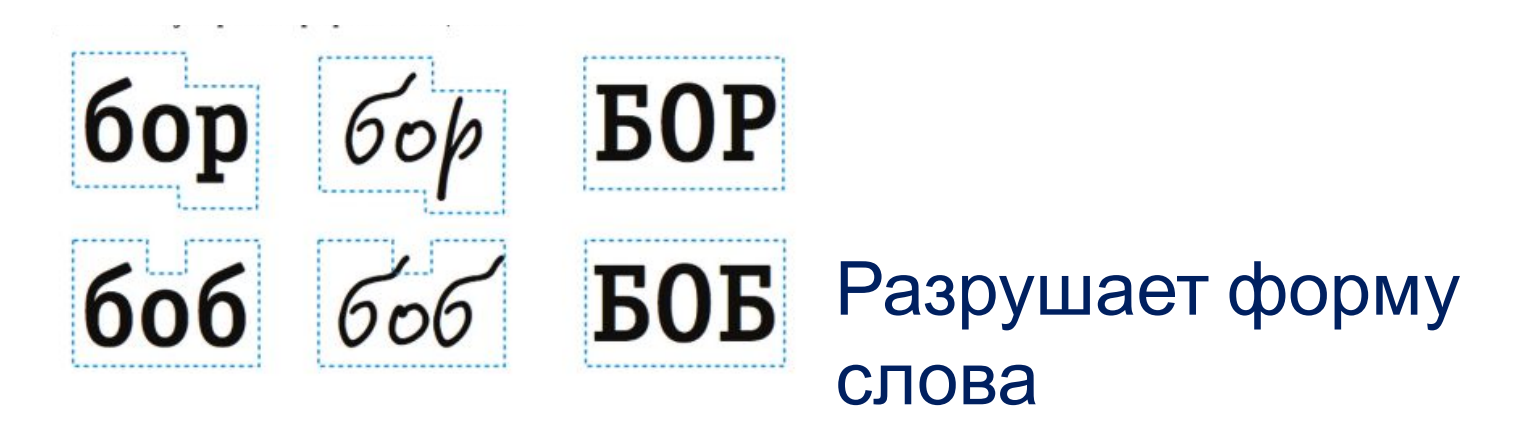

Может ассоциироваться с агрессией, КРИКОМ, направленным на слушателя

#### Ролевая классификация

- Текстовые или наборные (text),
- Акцидентные или выделительные (display),
- Декоративные (decorative).

**Главное требование удобочитаемость**

## Взаимоотношения текстовых блоков

- Согласие
- Конфликт
- Контраст

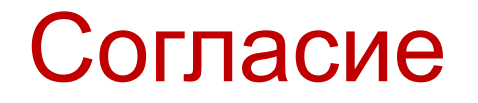

Одна группа шрифтов с минимальным разнообразием стиля, размера, толщины

## Конфликт

- Сочетание шрифтов *близких* по стилю, размеру, толщине и пр.
- При этом зрительные связи не совсем одинаковы
- Подобия рождают проблемы

## Контраст

- Сочетании шрифтов и элементов текста, отчетливо отличных друг от друга.
- Зрительно привлекательное и будоражащее оформление, которое обычно приковывает взгляд.

## Способы создания контраста шрифтов

- *• Размер*
- *• Толщина*
- *• Цвет*
- *• Направление*
- *• Форма*

эксперимент

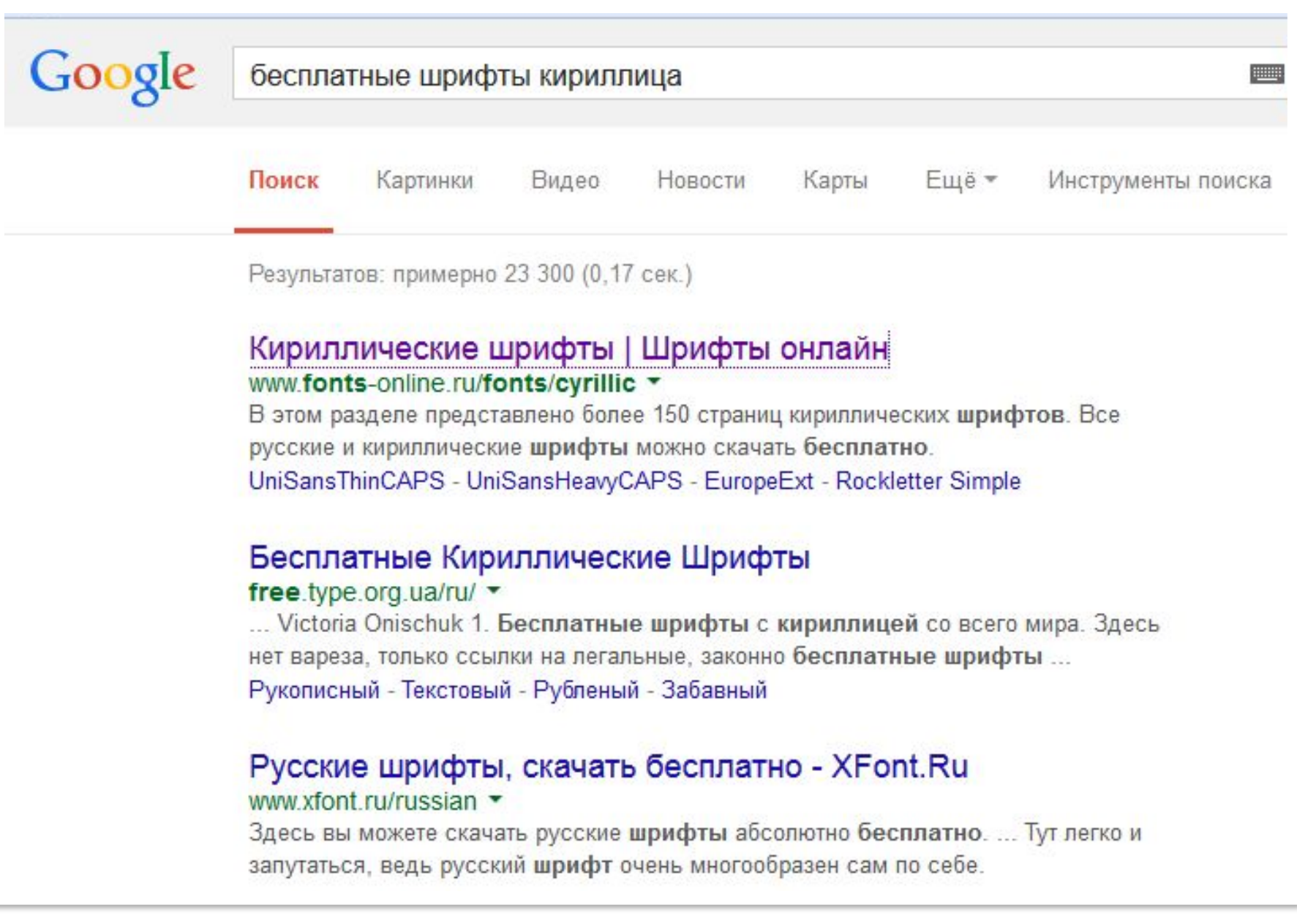

#### Панграмма

• Съешь ещё этих мягких французских булок, да выпей же чаю.

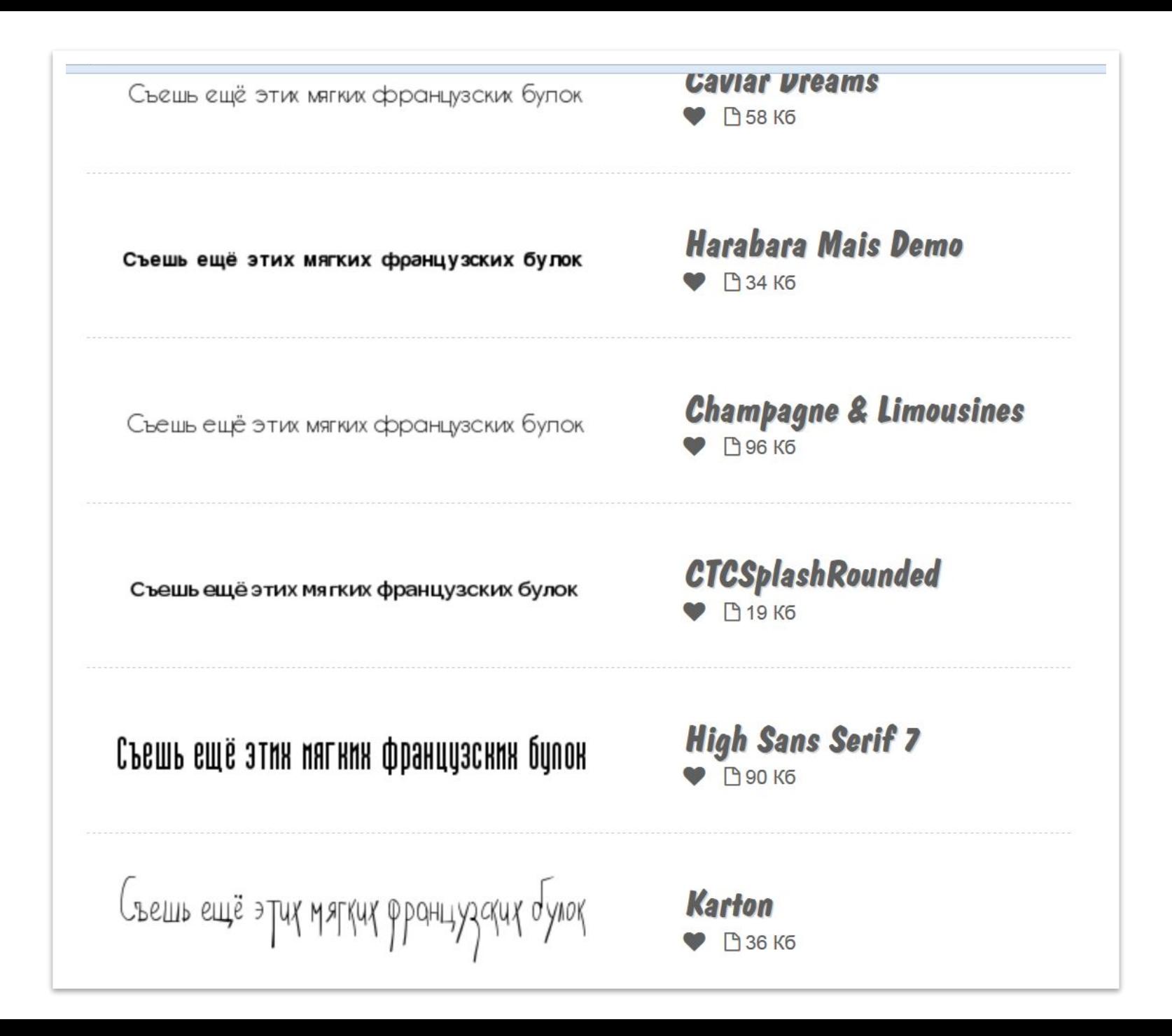

## Установка шрифта

**Пуск –> Панель управления –> Шрифты**

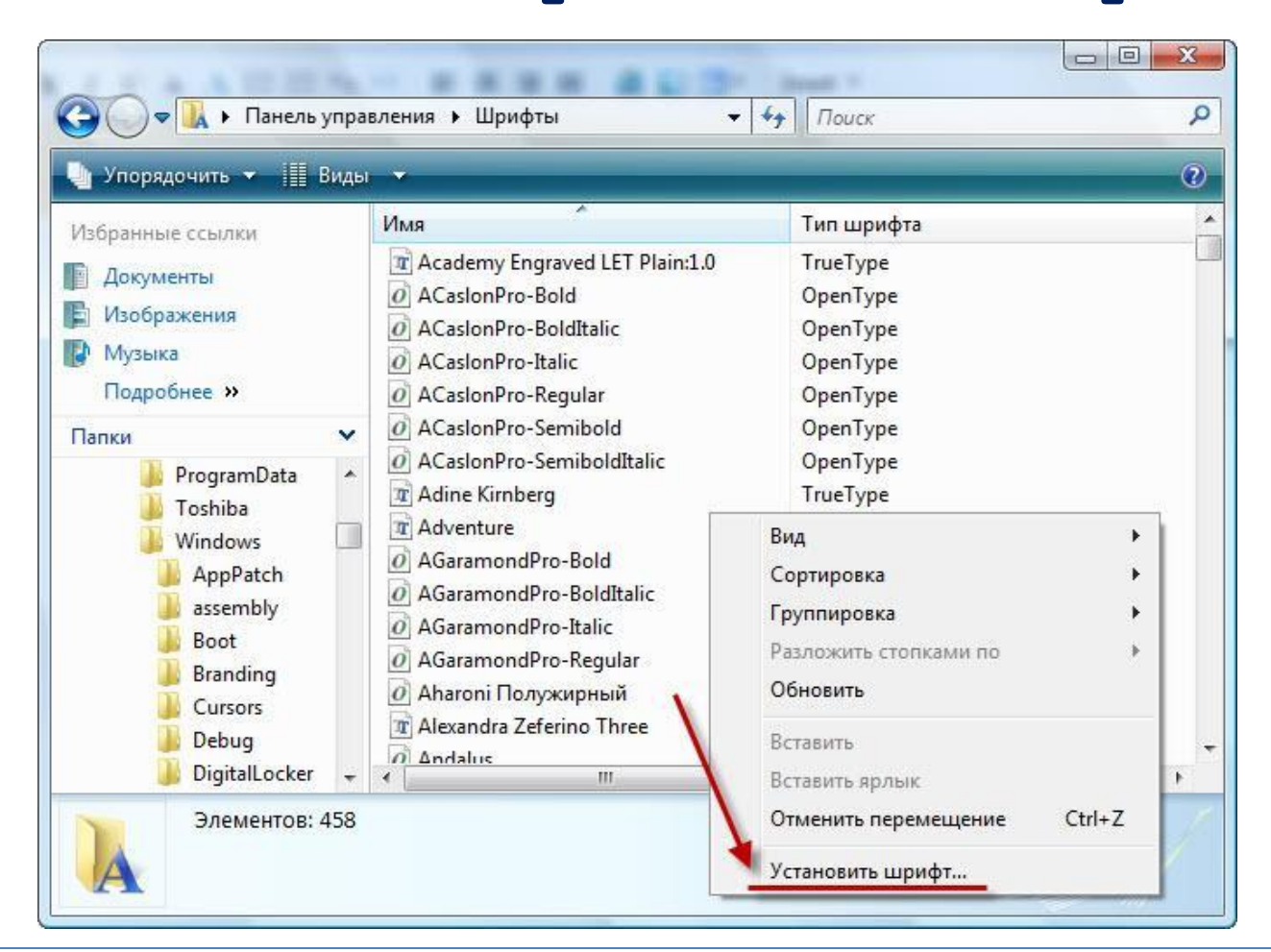

Или скопировать разархивированный файл (C:\WINDOWS\Fonts):

## Внедрение шрифта в файл

#### **Сохранить как** — **Параметры сохранения**. Установите флажок **внедрить шрифты в файл**

Ш

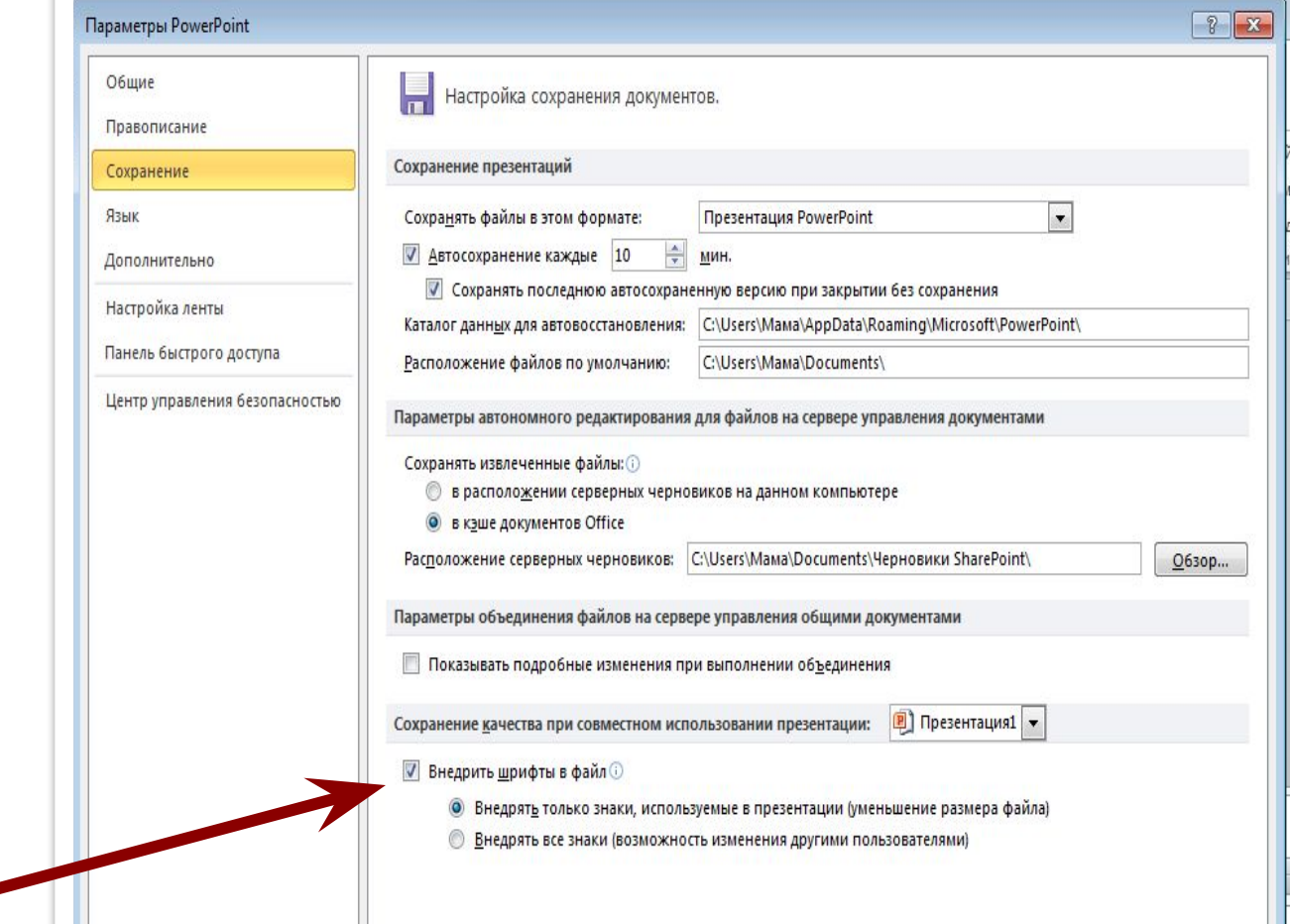

ш

#### Как браузеры отрисовывают шрифты?

• отрисовкой шрифтов занимается специальная графическая подсистема ОС: в Windows это *GDI* или *DirectWrite*, а на OS X и iOS — *CoreText* (а раньше QuickDraw).

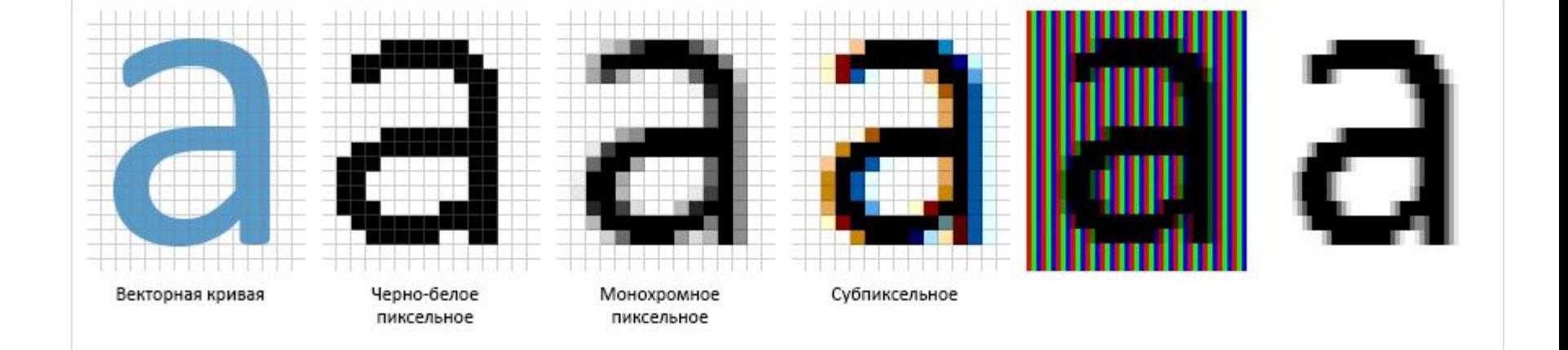

- субпиксельное.
- монохромное пиксельное (antialiasing)
- двухцветное (черно-белое) пиксельное,

Три распространенных механизма растеризации (рендеринга) шрифтов

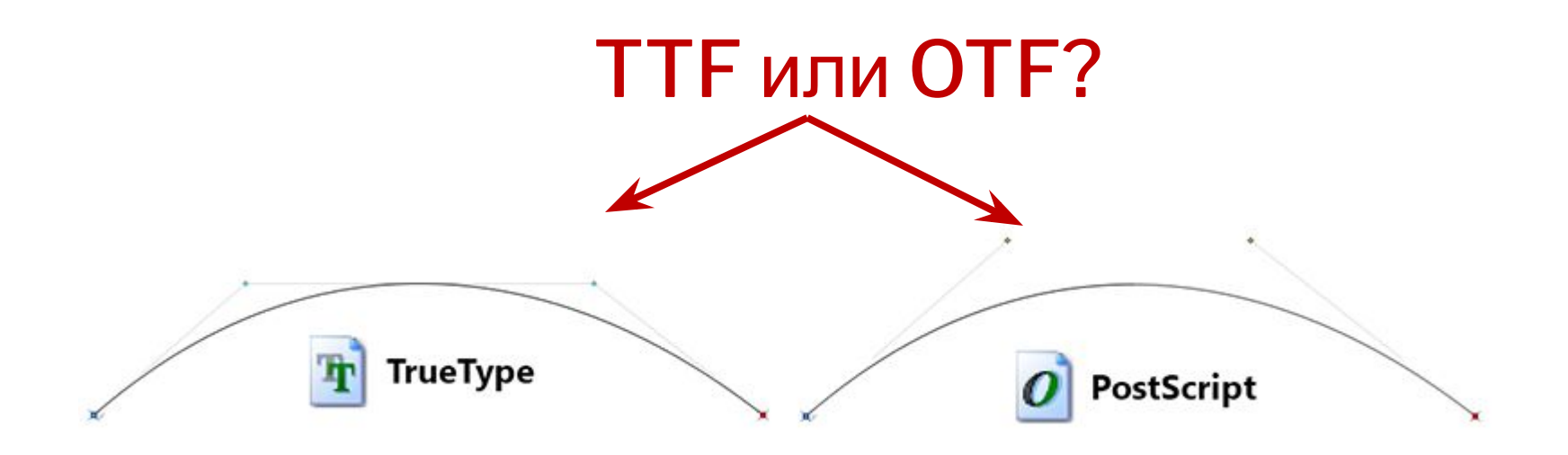

- TrueType (квадратичные кривые Безье)
- PostScript (кубические кривые)

Оба способа описания кривых используются в составе одного формата OpenType.

#### Особенности хинтинга и специфика применения

Two driven brown fox jumps over the lazy Vamp fox held quartz duck just by wing. Cozy sphinx waves qua of bad milk. Woven silk pyjamas exchanged for blue quartz.

Two driven brown fox jumps over the lazy Vamp fox held quartz duck just by wing. Cozy sphinx waves qua of bad milk. Woven silk pyjamas exchanged for blue quartz.

- TrueType для текстовых шрифтов
- PostScript для заголовков и крупных надписей

#### Как протестировать шрифт?

- Инструмент Typecast (проверка шрифтов на странице).
- Для тех, кто выбирает новый шрифт для уже готового сайта — сервис Web Fonts Previewer (можно протестировать любой шрифт на живом работающем сайте, так, как будто вы уже его внедрили).

#### YOU'RE NOT GIVING A DOCUMENT, YOU'RE GIVING A PRESENTATION.

If your audience is reading what<br>you're saying, then what's<br>the point of you being there?